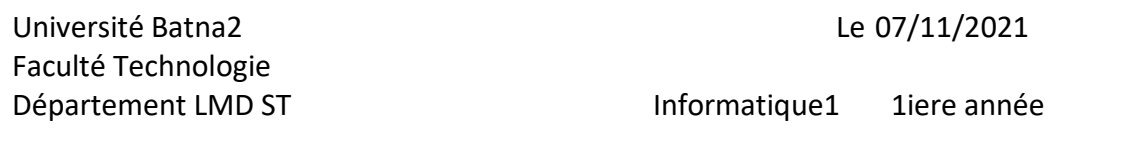

## Rappel

### **Structure d'un programme Syntaxe:**

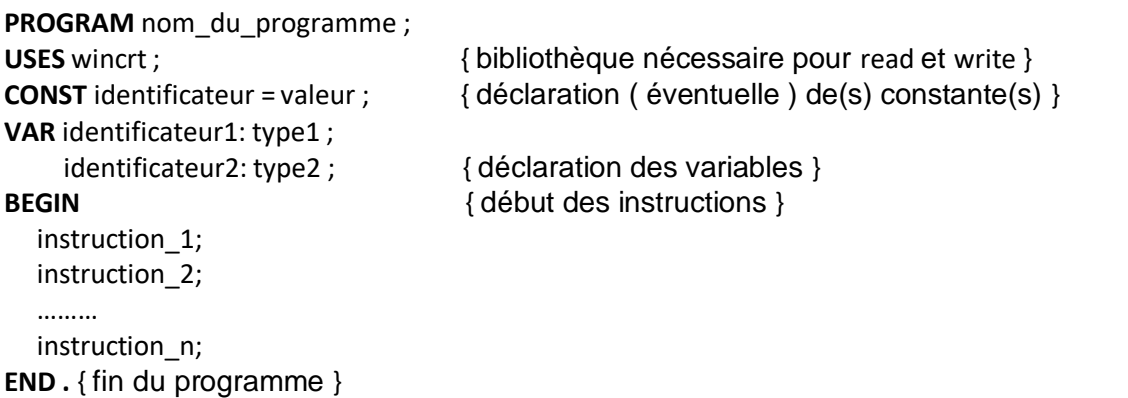

Remarques:

Les instructions sont séparées par ';' L'éditeur PASCAL ne distingue pas les majuscules des minuscules, ignore les tabulations, les répétitions d'espaces et les retours à la ligne.

Le ' END' final est suivi d'un point. Tout ce qui suivra sera ignoré par le compilateur. Ce qui est entre accolades { } est ignoré par le compilateur : Cela constitue un commentaire **Instructions élémentaires** :

### **Entrée de données**

## Syntaxe **READLN ( identificateur\_de\_variable);**

Permet l'entrée au clavier d'une variable

Seul un curseur clignotant indique que l'ordinateur attend une entrée. Il est judicieux d'afficher auparavant un message pour indiquer ce qu'on attend.

## **Affichage de données**

## Syntaxe

**WRITE ( identificateur\_de\_variable);** Affiche à l'écran, à partir de la position courante du curseur,le contenu ( la valeur ) de la variable **WRITE ( donnee\_1 , donnee\_2 , ... , donnee\_n);** Affiche à l'écran les données ( contenu de variables, valeurs, ou textes ) sur une même ligne, sans espace. **WRITELN (...);** Même chose, mais passe à la ligne après l'affichage **Affectation**

## Syntaxe

# **dentificateur\_1 :=identificateur\_2 ;**

Affecte à la variable 1 le contenu de la variable 2

**identificateur :=expression ;**

Affecte à la variable 1 le résultat de l'expression

Exemples:  $A := B$ ; {assigne à A la valeur de B} A :=  $i/j$  ; {assigne à A le quotient (de type real) de i par j} Département LMD ST informatique1 1iere année

## TP 2 INTRODUCTION A LA SYNTAXE PASCAL OPERATIONS ELEMENTAIRES

**BUT DU TP :** Manipulations et adaptations dans un environnement PASCAL (prendre connaissance du rôle de l'éditeur et du compilateur ) en utilisant des structures de données de base et des opérations élémentaires.

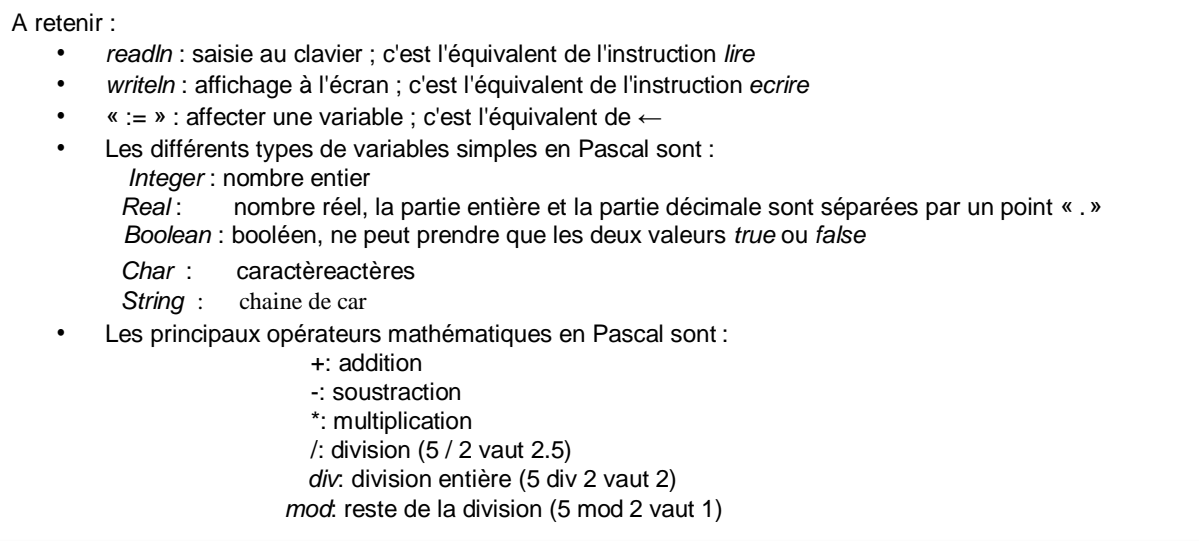

#### **Exercice 1 :**

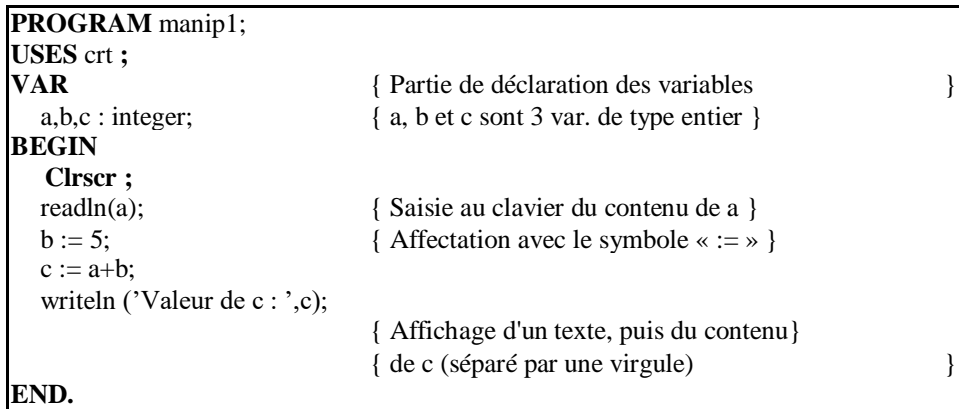

1. Lancer l'éditeur de texte et taper le code source suivant :

2. Enregistrer dans un fichier *premier.pas* : tout fichier source en Pascal doit avoir l'extension « point pas ». 3.Aprés l'avoir compilé il faut exécuter le programme.

Que fait le programme ?

## **Exercice 2 :**

```
PROGRAM 
melange; VAR 
x,y:real;
BEGIN
  write('x='); readln(x);
  write('y='); 
  readln(y);
  x:=x+y;
  y:=x-y ; x:=x-y;
  writeln('aprés traitement :'); 
   writeln('x=',x, ',y=',y); 
 END.
```
1-Exécuter plusieurs fois ce programme et expliquer les résultats obtenus. que fait le programme.

2-Comment aurait-on pu faire autrement pour avoir la même action ?

**Exercice 3:** Soit le programme :

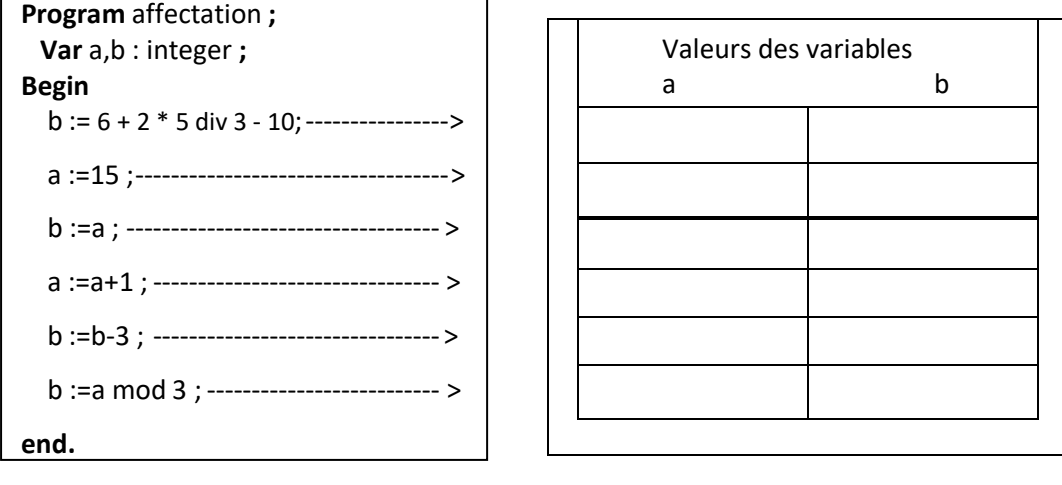

Inscrire dans les colonnes prévues , les valeurs prises par les variables successivement aprés l'exécution de chaque instruction. Les valeurs indéterminées seront notées par « ? ».

### **Exercice 4 :**

Compléter et exécuter le programme qui demande à l'utilisateur les coordonnées de 2 points distincts A(xA,yA) et B(xB,yB) du plan et qui affiche les coordonnées du point milieu C de AB et la distance

 $AB = \sqrt{(xA - xB)^2 + (yA - yB)^2}$ **program milieu ;** uses crt; var xA, yA, xB, yB, xC, yC,AB : ………………………………. ; **begin** writeln ('Entrez les coordonnées du premier point A') ; ……………………………………………….. ; …………………………………………………; writeln ('Entrez les coordonnées du deuxième point B') ; ………………………………………………. ; ………………………………………………..; xC := …………………………………………….. ; yC := …………….……………………………….. ; writeln ('Les coordonnées du milieu sont :', …………, ………….) ; AB := …………………………………………………………………. ; Writeln('la distance entre A et B est',………………….) ;

### **Exercice 5**

Ecrire un programme Pascal qui permet de convertir et d'afficher en octets, kilo octets, méga octets et giga octets un nombre donné en **bits**.

### **Exercice 6**

le programme Pascal suivant permet d'extraire puis afficher les chiffres de centaine c, dizaine d et unité u d'un entier x composé de trois chiffres.

### **Program EXTRAIRE;**

**end.**

Uses Crt;

Var x,c,d,u: integer;

#### **Begin**

Writeln(' Donnez un entier composé de trois chIffres' );

Readln(…………..);

 c:= …………………………; d:= …………………..……; u:= …………………………; Writeln(c, d, u);

**End.**

### **Exercice 7**

Un nombre complexe z=a+b\*i est caractérisé par sa partie réelle a et sa partie imaginaire b. Soient 2 nombres complexes z1=a1+b1\*i et z2=a2+b2\*i, on a : z1+z2=(a1+a2) +(b1+b2)\*i z1\*z2=(a1\*a2 + b1\*b2)+(a1\*b2+a2\*b1)\*i compléter le programme qui saisit 2 nombres complexes et affiche leur somme et leur produit.

**Program** nombrecomplexe ; Uses crt ; Var a1,a2,b1,b2 : …………………. ; **Begin** Writeln ('donner la partie réelle de z1') ; …………………………. ; Writeln ('donner la partie imaginaire de z1') ; …………..……………. ; Writeln ('donner la partie réelle de z2') ; ………………….………. ; Writeln ('donner la partie imaginaire de z2') ; ………………..…………. ; Writeln('z1 + z2 =', ………………, '+', …………….,'\* i'); Writeln('z1 \* z2 =', …………….…, '+', …………..…….,'\* i'); **End.**